# **DSID-4 Example Calculation for Applying Regression Information in the Statistical Results Table**

#### **Contents**

Introduction and Definition of Terms Important Notes Example Calculations

- 1. Calculating Predicted Mean Value
- 2. Calculating Standard Error of the Mean
- 3. Calculating Standard Error of the Predicted Observation

## **Introduction and Definition of Terms**

The parameter values in Table 1 can be used to apply the regression results for DSID-3 to labeled levels for ingredients in MVM and omega-3 fatty acid supplement products. Calculations for the following list of terms are defined below:

PM% = Predicted Mean Percent Difference from Label PM = Predicted Mean Amount per Serving

SEM% = Standard Error (SE) of the Predicted Percent Difference from Label (Mean) SEM = SE for Predicted Mean

SEO% = SE of the Predicted Percent Difference from Label (Individual Observation) SEO = SE for Predicted Observation

## **Important Notes**

When performing these calculations, the parameter values must not be rounded. Rounding parameter values will produce inaccurate results.

The Excel spreadsheet for Table 1 may not display all of the digits for a parameter value.

Please click on the individual cell to get the complete value, and do not rely on the cell as displayed.

E represents "times ten raised to the power of." Therefore,  $-2.26323E-05$  is equivalent to  $-2.26323 \times 10^{-5}$ 

DSID reports results to 3 significant digits for PM and PM%, and to 2 significant digits for SEM and SEO.

## **Example Calculations**

These example calculations are for a children's (age 4 and up group) multivitamin/mineral supplement with a labeled level of **30 mcg** of **iodine**.

Each parameter is assigned a column letter in this document, so as to make the example calculations easier to read.

#### **1. Calculating Predicted Mean Value**

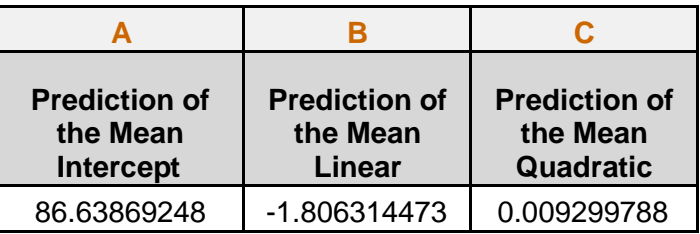

Predicted Percent Difference from Label (PM%)

PM% = (Column A) + [(Column B) \* (Label Amount)] + [(Column C) \* (Label Amount<sup>2</sup>)]

PM% = (86.638692482013) + [(-1.80631447346639) \* (30)] + [(0.00929978820645634) \* (30<sup>2</sup>)] = 40.819067663832

Predicted Mean Amount per Serving (PM) PM = (Label Amount) \* [1 + (PM% / 100)]  $PM = (30) * [1 + (40.819067663832/100)] = 42.2457202991496$ 

#### **2. Calculating Standard Error of the Predicted Mean**

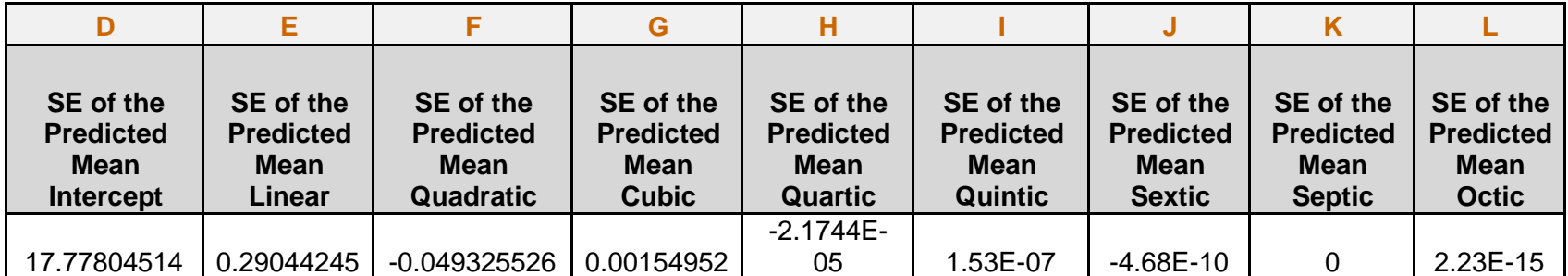

SE of the Predicted Percent Difference from Label for Mean (SEM)

SEM% = (Column D) + [(Column E) \* (Label Amount)] + [(Column F) \* (Label Amount<sup>2</sup>)] + [(Column G) \* (Label Amount<sup>3</sup>)]

+ [(Column H) \* (Label Amount<sup>4</sup>)] + [(Column I) \* (Label Amount<sup>5</sup>)] + [(Column J) \* (Label Amount<sup>6</sup>)]

+  $[($ Column K $)$  \* (Label Amount<sup>7</sup>) $]$  +  $[($ Column L $)$  \* (Label Amount<sup>8</sup>)<sup> $]$ </sup>

SEM% = (17.7780451447202) + [(0.290442449580882) \* (30)] + [(-0.0493255260170493) \* (30<sup>2</sup>)] + [(0.00154951656276245) \*(30<sup>3</sup>)]

 $+ [(-0.0000217441239371518)*(30^{4})] + [(1.52656478992153E-07) + (30^{5})] + [(-4.6814831782059E-10)*(30^{6})] + [0*(30^{7})]$ 

+ [(2.23461526026106E-15) \* (30<sup>8</sup> )] =9.69229046918585

SE for Mean (SEM)

SEM = (Label Amount) \* [(SEM%) / 100] SEM = (30) \* [(9.69229046918585) / 100] = 2.90768714075575

**3. Calculating Standard Error of the Predicted Observation**

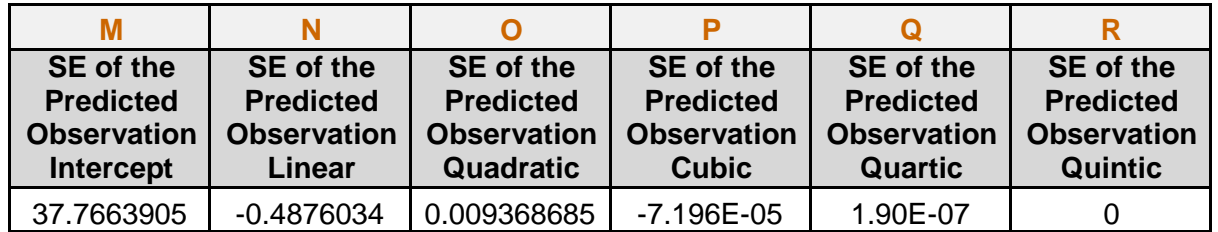

SE of the Predicted Percent Difference from Label for Individual Observation (SEO%)

SEO% = (Column M) + [(Column N) \* (Label Amount)] + [(Column O) \* (Label Amount<sup>2</sup>)] + [(Column P) \* (Label Amount<sup>3</sup>)] + [(Column Q) \* (Label Amount<sup>4</sup>)] + [(Column R) \* (Label Amount<sup>5</sup>)]

 $\text{SEO\%} = (37.7663905043796) + [(-0.487603358893001)^{2} (30)] + [(0.00936868508222579)^{2} (30^{2})]$ 

 $+ [(-0.0000719608413513465) * (30<sup>3</sup>)] + [(1.89684186803514E-07) * (30<sup>4</sup>)] = 29.7808077864173$ 

SE for Predicted Observation (SEO)

SEO = (Label Amount) \* [(SEO%) / 100] SEO = (30) \* [29.7808077864173 / 100] = 8.93424233592519